## **DB\_DISCONNECT**

## DB\_DISCONNECT action

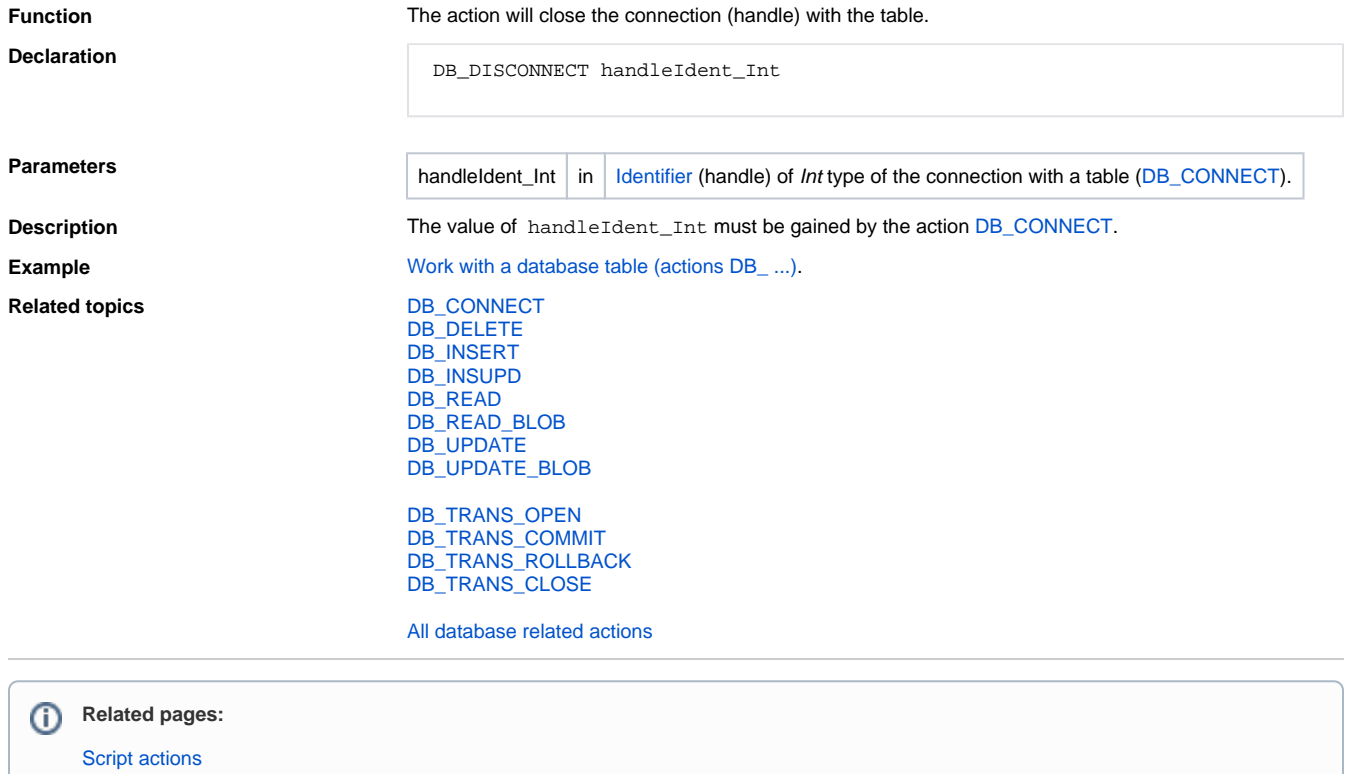